367 select  $*$  from informes where nit+correo = '8600243016lcamelo@icfes.gov.co'Apreciado usuario

## Su informe ha sido recibido; como [constancia](javascript:print()) puede imprimir este mensaje

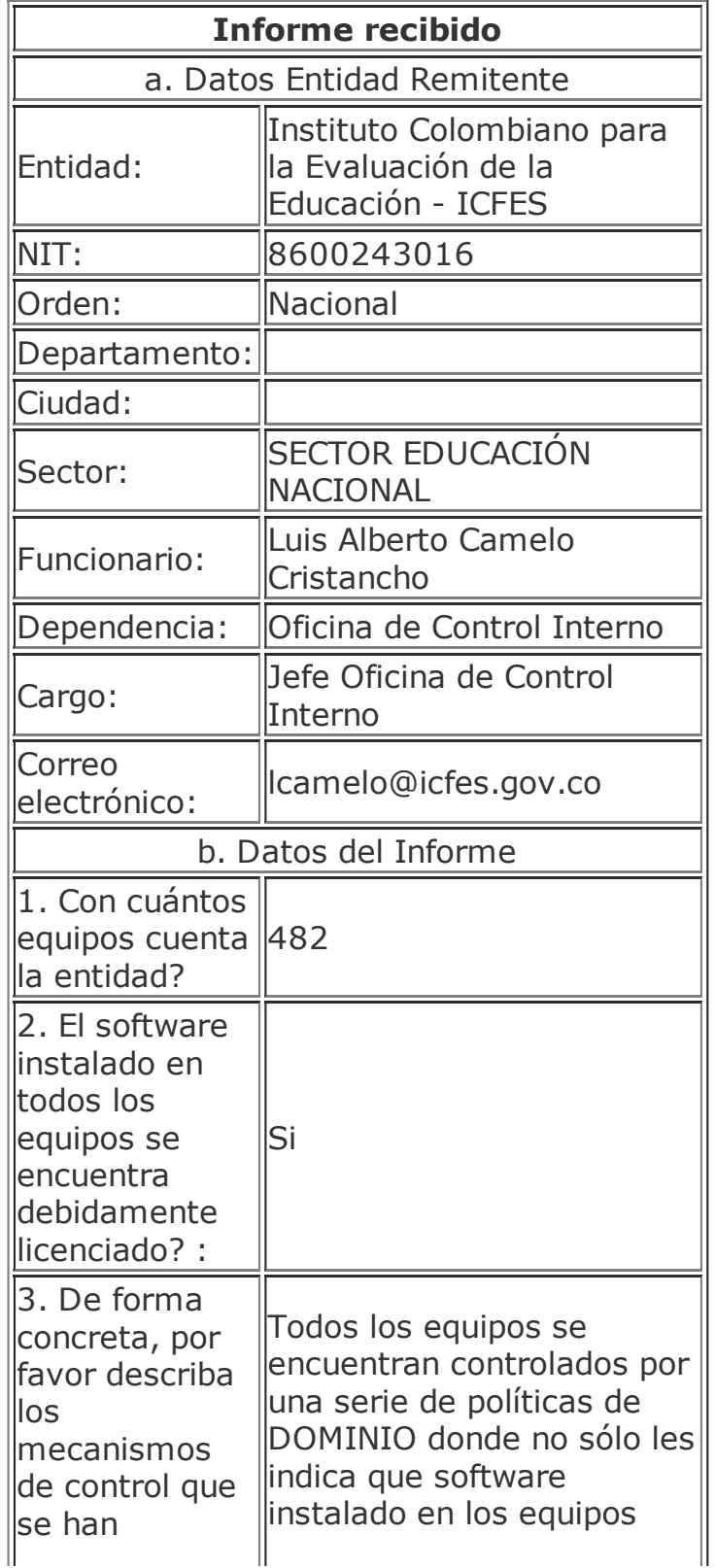

200.31.21.201/desarrollo/Informes\_software/registra\_informes\_software.asp

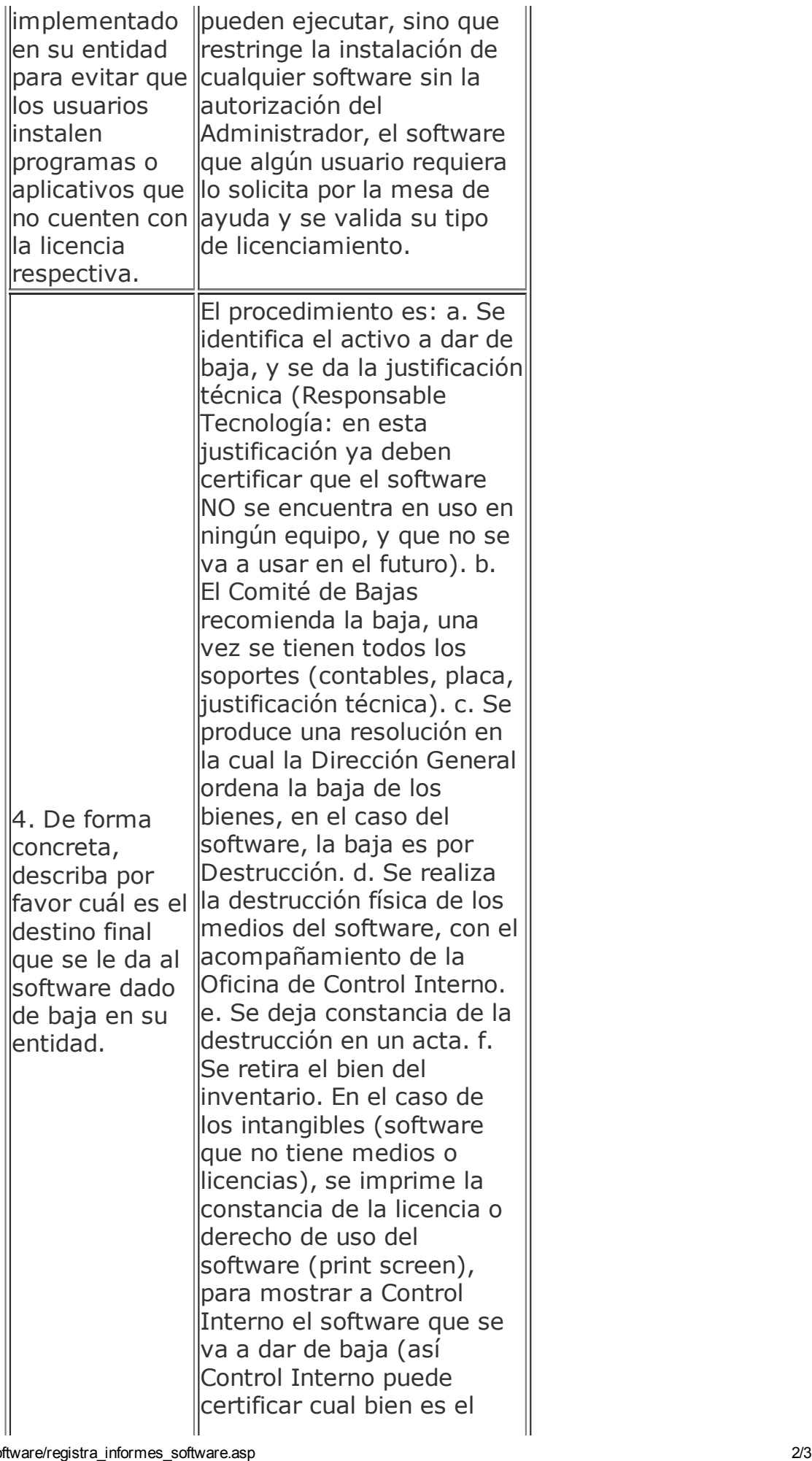

18/3/2016 200.31.21.201/desarrollo/Informes\_software/registra\_informes\_software.asp

 $\parallel$ que se debe eliminar), y se destruye dicha impresión. De igual forma, se firma acta, y se elimina el activo de los inventarios.

Para cualquier observación por favor escribir a [cinterno@derechodeautor.gov.co](mailto:CInterno@derechodeautor.gov.co)